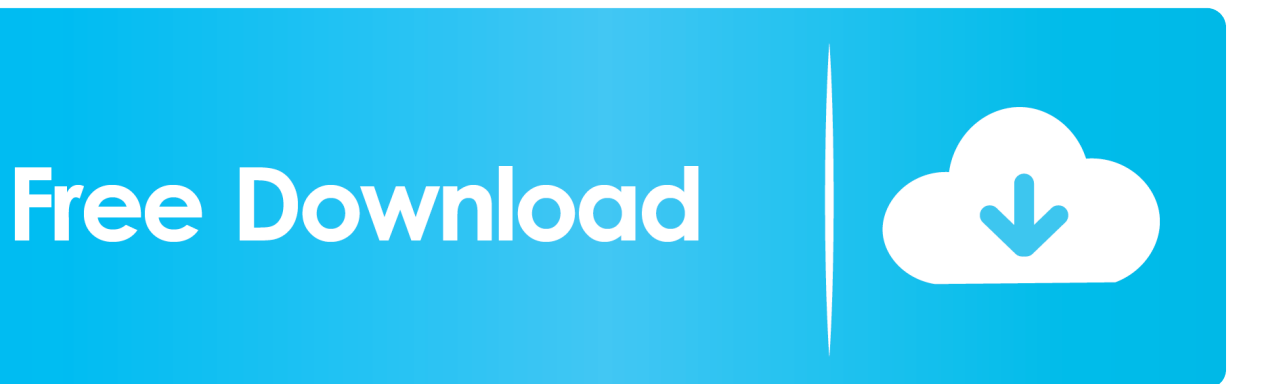

[HerunterladenBIM 360 Ops 2010 Riss 32 Bits](http://fancli.com/17wnk9)

[ERROR\\_GETTING\\_IMAGES-1](http://fancli.com/17wnk9)

[HerunterladenBIM 360 Ops 2010 Riss 32 Bits](http://fancli.com/17wnk9)

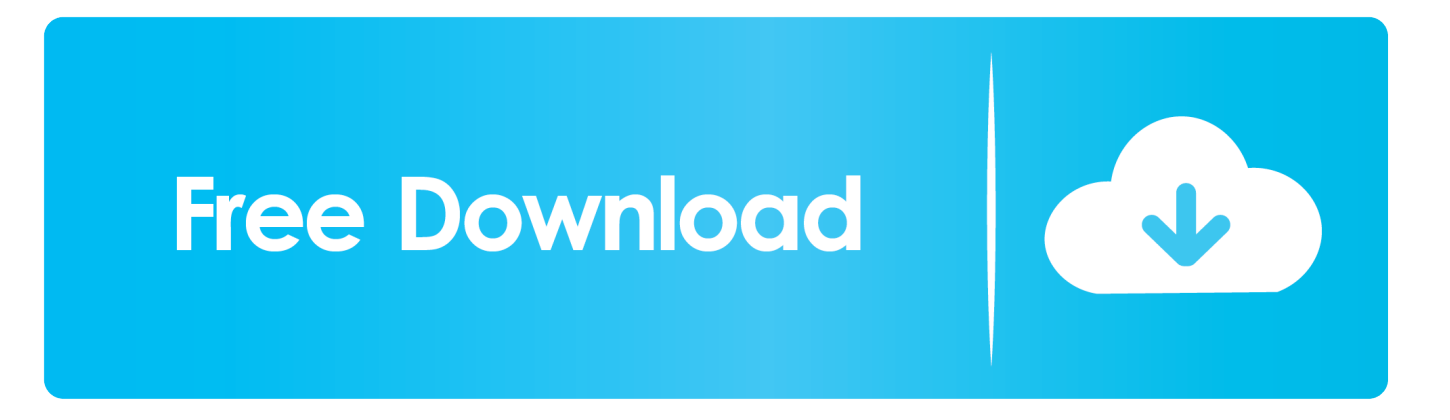

... авторов · Рецензирование · Архив журнала · 2019 г. 2018 г. 2017 г. 2016 г. 2015 г. 2014 г. 2013 г. 2012 г. 2011 г. 2010 г. 2009 г. Поделиться ссылкой: 0 .... Российский Институт Стратегических Исследований. a3e0dd23eb